# PERANCANGAN SISTEM LOGIN MIKROTIK BERBASIS WEB DAN PAYMENT GATEWAY PADA JARINGAN **RT-RW NET**

## **TUGAS AKHIR**

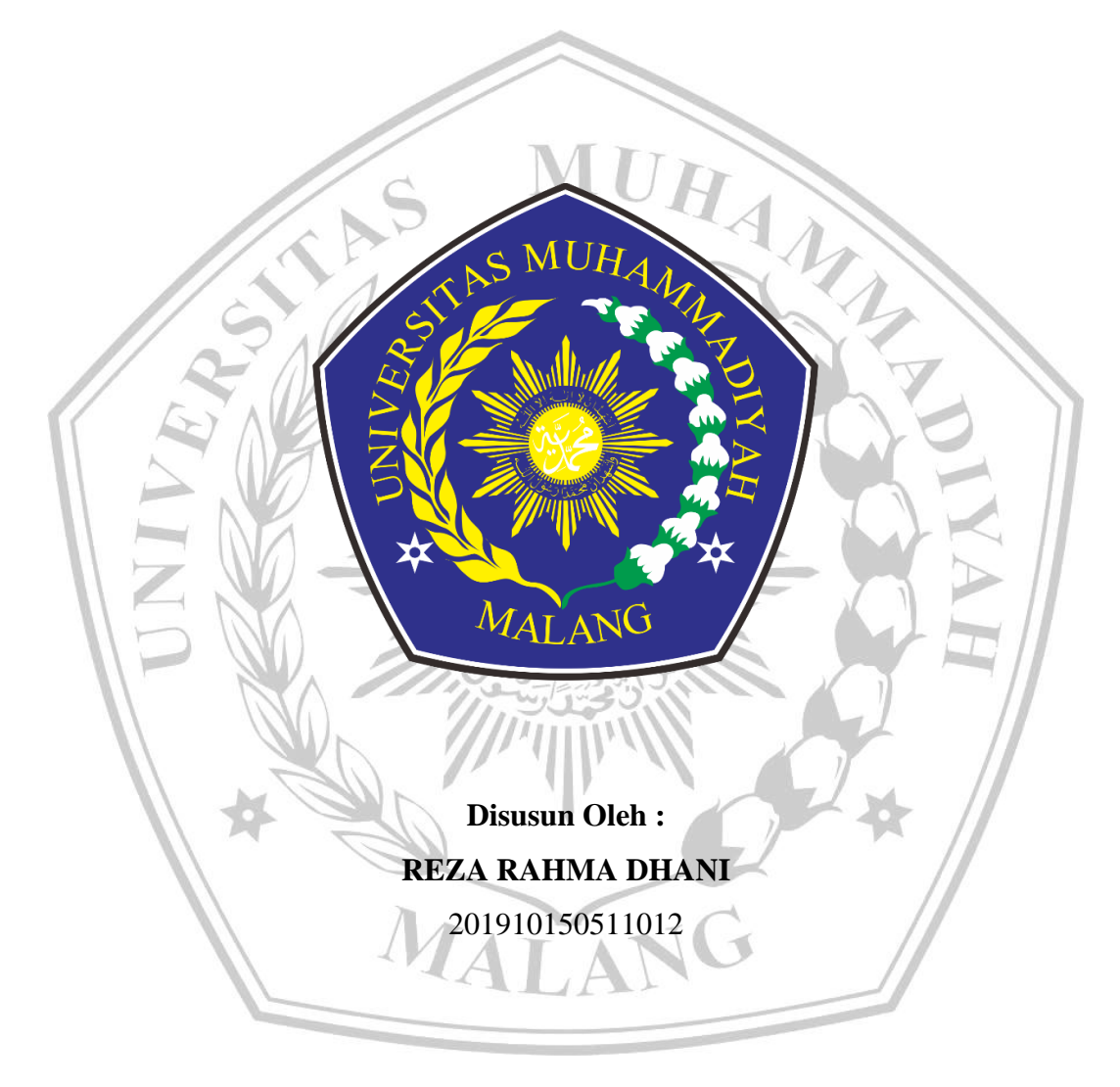

# PROGRAM STUDI D-III TEKNOLOGI ELEKTRONIKA **DIREKTORAT VOKASI** UNIVERSITAS MUHAMMADIYAH MALANG

2024

#### **LEMBAR PERSETUJUAN**

## PERANCANGAN SISTEM LOGIN MIKROTIK BERBASIS WEB DAN PAYMENT GATEWAY PADA JARINGAN **RT-RW NET**

Diajukan Untuk Memenuhi Syarat Memperoleh Gelar Ahli Madya (A.Md) Program Studi DIII Teknologi Elektronika Fakultas Teknik Universitas Muhammadiyah Malang

MUHANT Disusun Oleh: Reza Rahma Dhani 201910150511012

Telah diperiksa dan disetujui oleh :

Pembimbing 1

Pembimbing 2

Amrul Faruq, S.T., M.Eng. NIDN: 0718028601

Widianto, ST MТ NIDN: 0722048202

#### **LEMBAR PENGESAHAN**

#### PERANCANGAN LOGIN PAGE RT/RW NET PADA CLIENT MENGGUNAKAN PAYMENT GATEWAY

Telah dipertahankan di depan penguji dan dinyatakan di terima sebagai salah satu persyaratan untuk memperoleh gelar Ahli Madya(A.Md).

> Disusun Oleh: **REZA RAHMA DHANI** 201910150511012

Tanggal Ujian: Selasa, 11 Juni 2024 Periode Wisuda: Periode 4/2024

Disetujui Oleh : (Pembimbing 1) 1. Amrul Fáruq, S.T., M.Eng. NIDN<sub>0718028601</sub> 2. **Widianto** ST., MT (Pembimbing 2) NIDN. 0722048202 3. Merinda Lestand v, S.Kom, M.T (Penguji 1) NIDN. 0703039302 4. Basri Noor Cahyadi, S.T., M.Sc (Penguji2) NIDN. 0718069102 Menggetahui Program Studi fing Suhardi, M.T. **DOI UHAMMA IDN. 0706066501** 

iii

#### LEMBAR PERNYATAAN KEASLIAN

Yang bertanda tangan dibawah ini:

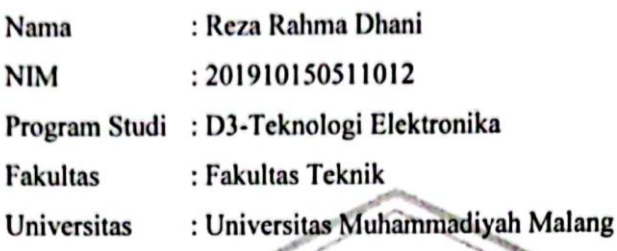

### Demi menjaga keaslian proposal saya yang berjudul y PERANCANGAN LOGIN PAGE RT/RW NET PADA CLIENT MENGGUNAKAN PAYMENT GATEWAY

Dengap ini saya menyatakan bahwa:

- 1. Proposal ini merupakan hasil (karya intelektual saya sendiri dan bukan merupakan hasil plagiasi dari karya orang lain.
- 2. Semua sumber informast yang digunakan dalam proposal ini telah saya cantumkan dengan jelas dan benar.
- Saya siap menanggung konsekuensi hukum apabila ditemukan adanya 3. tindakan plagiasi dalam proposal ini,

Demikian pernyataan keashan ini saya buat dengan sebenarnya dan dapat dipertanggungjawabkan

*ALAN* 

Malang, 13 Juni 2024 Yang menyatakan

**REZA RAHMA DHANI** 

iv

#### **ABSTRAK**

Saat ini, jaringan RT RW NET menjadi opsi pertama bagi banyak pengguna internet di Indonesia karena biaya berlangganan yang terjangkau dan kualitas jaringan yang bagus. Meski demikian, sistem pembayaran yang digunakan masih terbatas pada pembayaran tunai di lokasi. Oleh karena itu, dalam penelitian ini, kami mengajukan penggunaan Payment Gateway pada jaringan RT RW NET guna mempermudah proses pembayaran dan meningkatkan kenyamanan masyarakat. Penelitian ini dilakukan melalui metode studi kasus pada salah satu jaringan RT RW NET di Kediri. Kami menganalisis kebutuhan dan keinginan pengguna terhadap sistem pembayaran yang lebih efisien dan praktis. Kami juga mengevaluasi beberapa layanan Payment Gateway yang tersedia di Indonesia untuk menentukan layanan yang paling sesuai untuk diterapkan pada jaringan RT RW NET. Laporan ini menghasilkan implementasi Payment Gateway pada jaringan RT RW NET yang memungkinkan pengguna untuk melakukan pembayaran secara online dengan berbagai pilihan metode pembayaran seperti kartu kredit, transfer bank, dan e-wallet. Di samping itu, sistem ini juga mempunyai ciri-ciri notifikasi bayaran dan sejarah bayaran untuk memudahkan pengguna dalam mengawasi dan mengendalikan kewangan mereka. Dengan pelaksanaan Payment Gateway pada rangkaian RT RW NET, diharapkan dapat menaikkan kualiti perkhidmatan dan memudahkan pengguna dalam menjalankan bayaran. Tambahan pula, ini juga dapat menaikkan kecekapan pentadbiran dan kewangan bagi pemilik rangkaian RT RW NET.

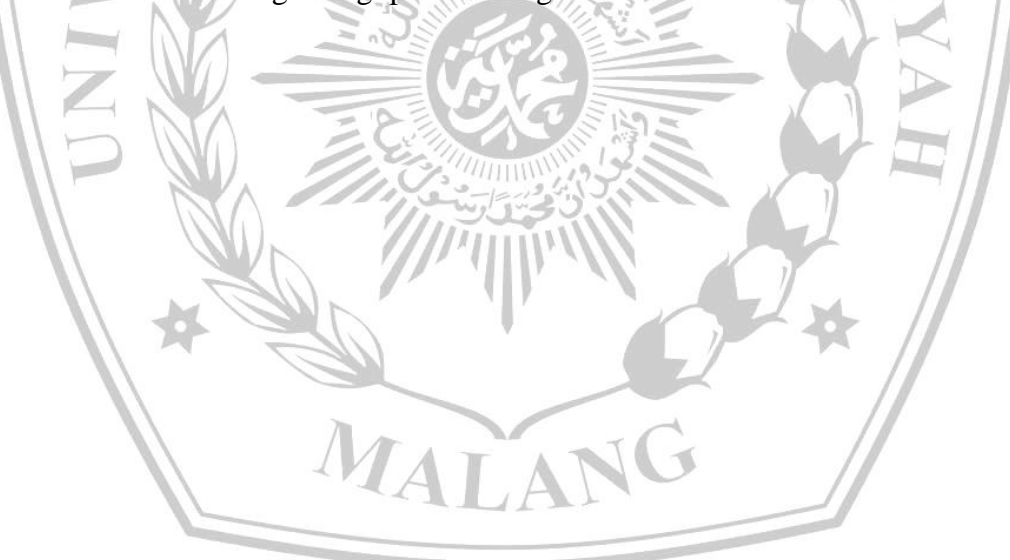

#### **ABSTRACT**

Currently, the RT RW NET network is the first option for many internet users in Indonesia due to affordable subscription fees and good network quality. However, the payment system used is still limited to cash payments on location. Therefore, in this study, we propose the use of a Payment Gateway on the RT RW NET network to simplify the payment process and increase public convenience. This research was conducted using a case study method on one of the RT RW NET networks in Kediri. We analyze the needs and desires of users for a more efficient and practical payment system. We also evaluate several Payment Gateway services available in Indonesia to determine the most suitable service to be implemented on the RT RW NET network. This report results in the implementation of a Payment Gateway on the RT RW NET network which allows users to make payments online with various payment method options such as credit cards, bank transfers, and e-wallets.

In addition, this system also has payment notification and payment history features to make it easier for users to monitor and control their finances. With the implementation of the Payment Gateway in the RT RW NET series, it is hoped that it can increase service quality and make it easier for users to make payments. In addition, this can also improve administrative and financial skills for owners of the RT RW NET circuit.

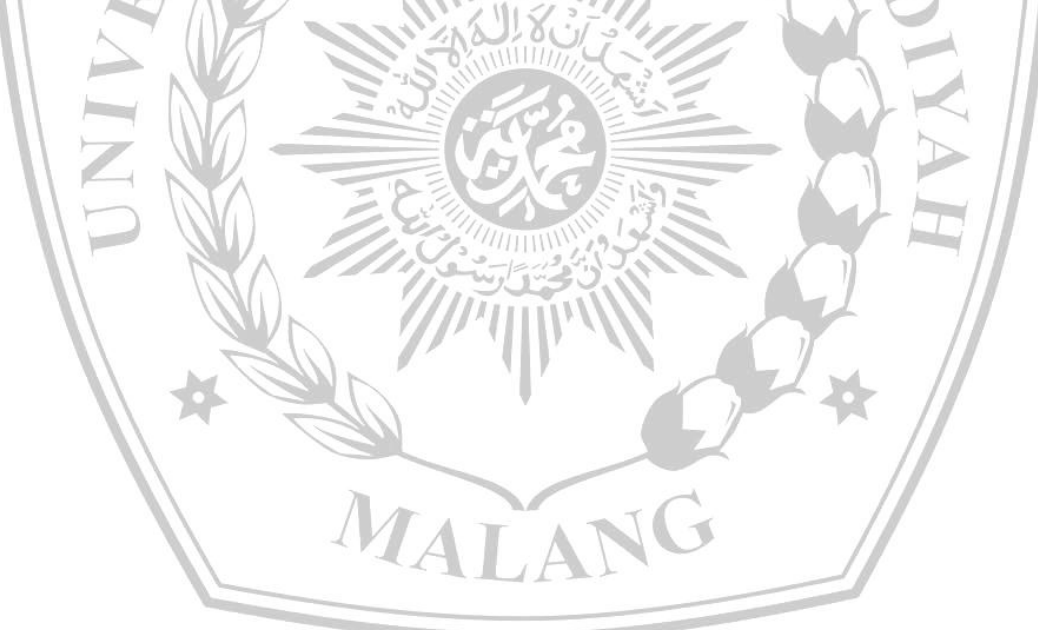

#### **LEMBAR PERSEMBAHAN**

Dengan segala rasa hormat dan penghormatan, saya ingin menyampaikan persembahan ini untuk semua pihak yang telah memberikan dukungan, motivasi, dan inspirasi bagi kami dalam menyelesaikan proposal ini.

Kami ingin mengucapkan terima kasih kepada:

- 1. Tuhan Yang Maha Esa, atas segala rahmat, karunia, dan hidayah-Nya yang senantiasa melimpah dalam setiap langkah kami.
- 2. Orang tua dan keluarga, yang selalu memberikan doa dan dukungan moral dalam perjalanan kami menempuh pendidikan hingga saat ini.
- 3. Dosen pembimbing kami, yang telah memberikan bimbingan dan arahan dalam proses penyusunan proposal ini.
- 4. Pihak Telkom Kediri yang telah memberikan data dan informasi yang kami butuhkan dalam penelitian ini.
- 5. Teman-teman seperjuangan, yang selalu memberikan dukungan dan semangat dalam menyelesaikan tugas akhir ini.
- 6. Semua pihak yang tidak dapat kami sebutkan satu per satu, namun telah memberikan dukungan, motivasi, dan inspirasi bagi kami.

Persembahan ini kami berikan dengan tulus dan ikhlas, semoga segala bantuan dan doa yang diberikan mendapatkan balasan yang setimpal dari Tuhan Yang Maha Esa.

Kediri, 21 Mei 2024

MALA

Reza Rahma Dhani (Penulis)

### **KATA PENGANTAR**

Alhamdulillah, atas limpahan rahmat dan hidayah allah SWT, saya dapat menyelesaikan tugas akhir saya yang berjudul :

### **PERANCANGAN LOGIN PAGE RT/RW NET PADA CLIENT MENGGUNAKAN PAYMENT GATEWAY**

Dalam penelitian skripsi ini, kami menguraikan topik-topik yang meliputi pengantar, rancangan sistem, pelaksanaan, dan pengujian dari proyek kami. Saya, sebagai penulis, menyadari bahwa pekerjaan akhir ini masih memerlukan pengembangan lebih lanjut. Oleh karena itu, saya berharap untuk menerima kritik dan saran konstruktif agar tulisan dan sistem kami dapat ditingkatkan ke depannya.

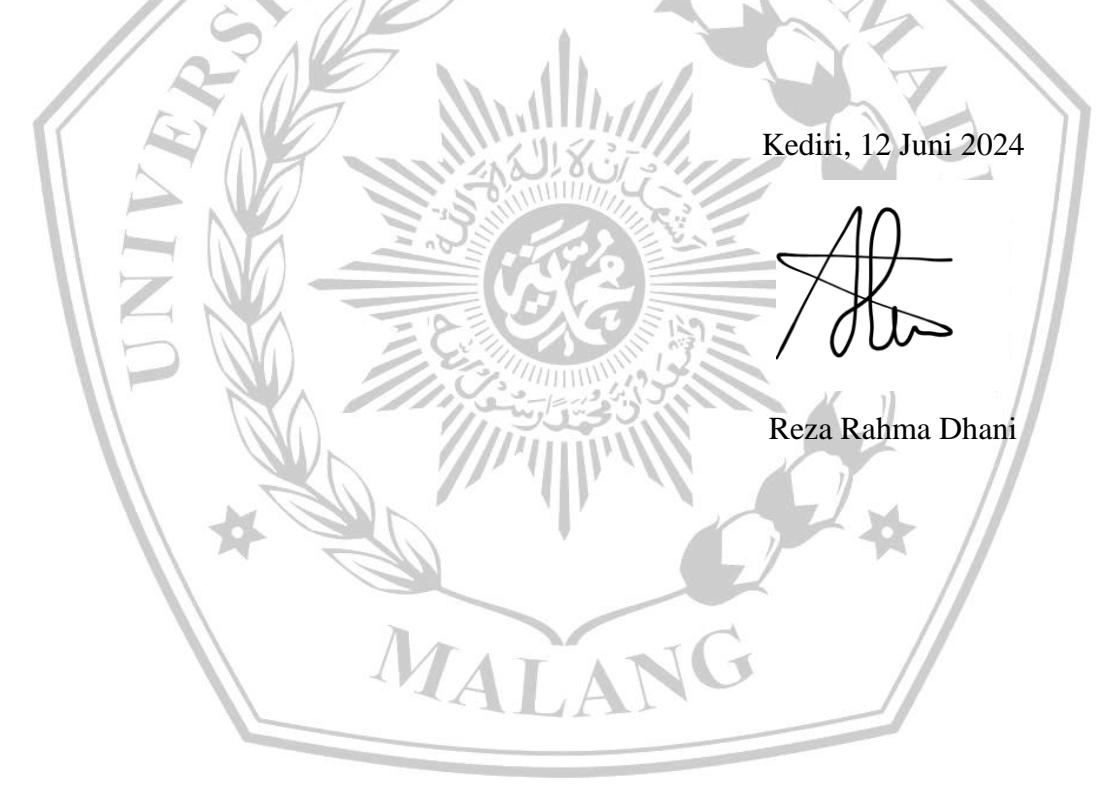

#### **DAFTAR ISI**

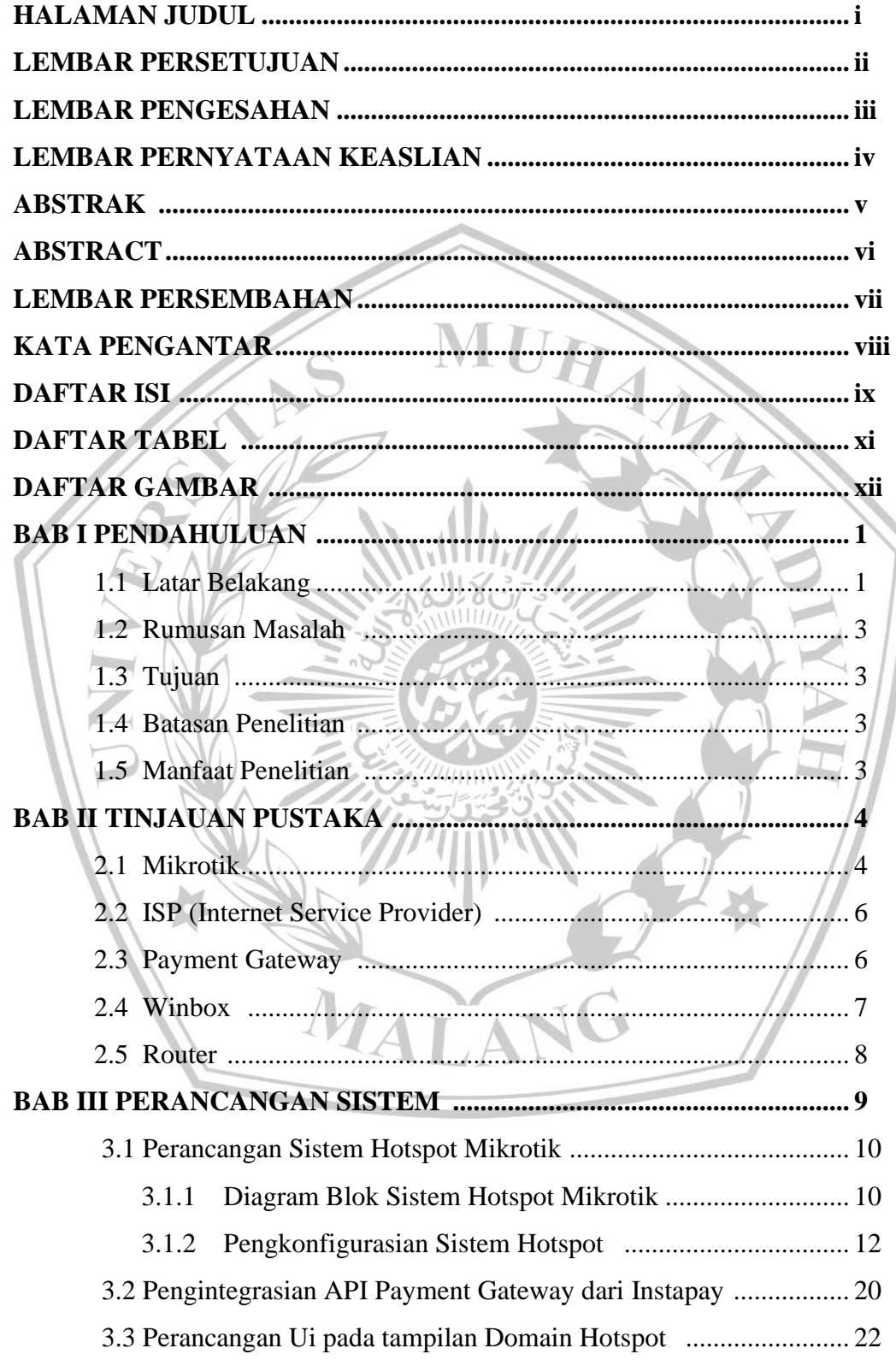

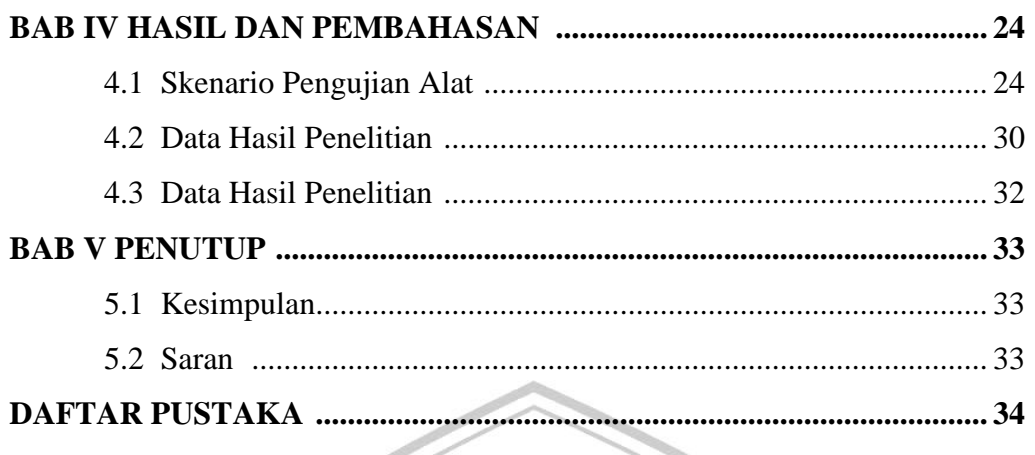

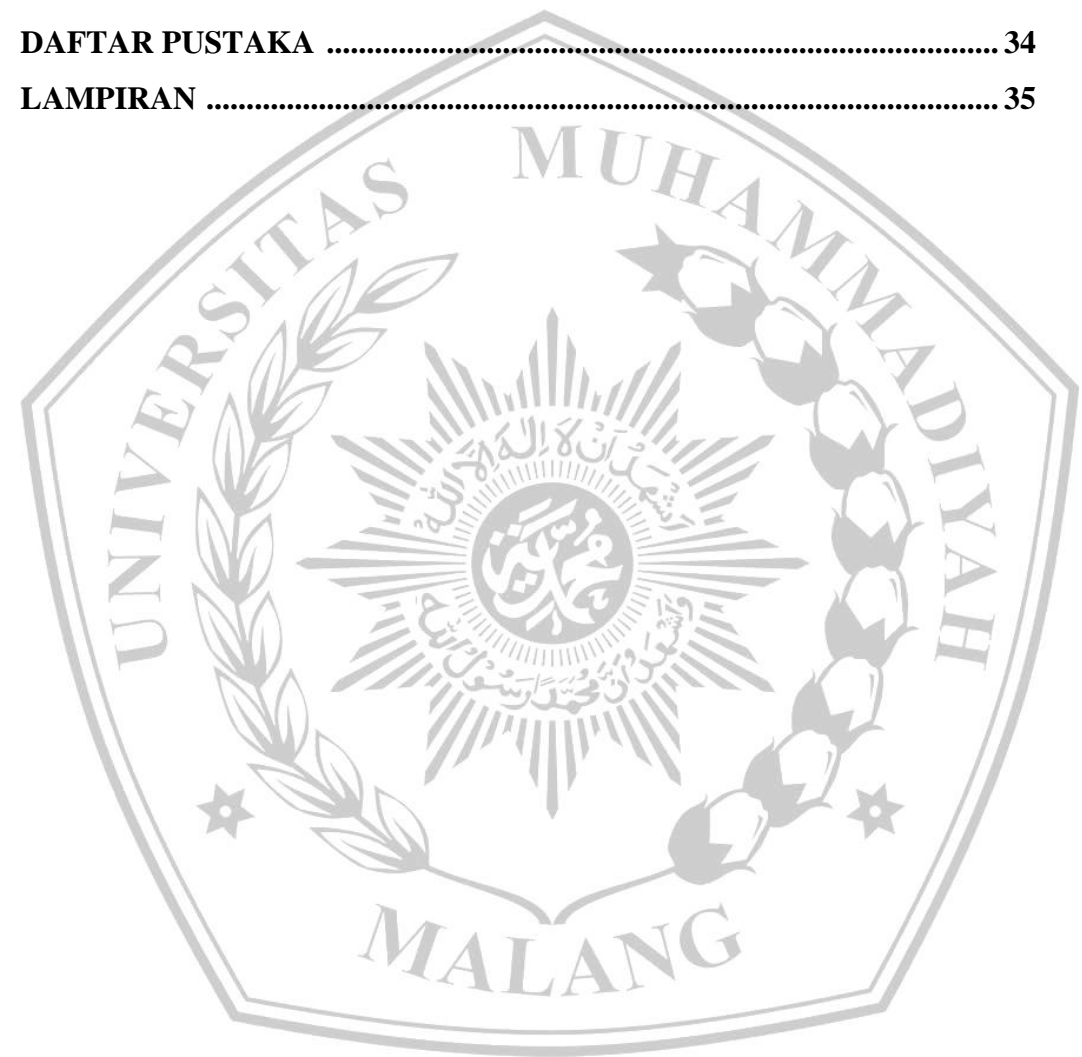

### **DAFTAR TABEL**

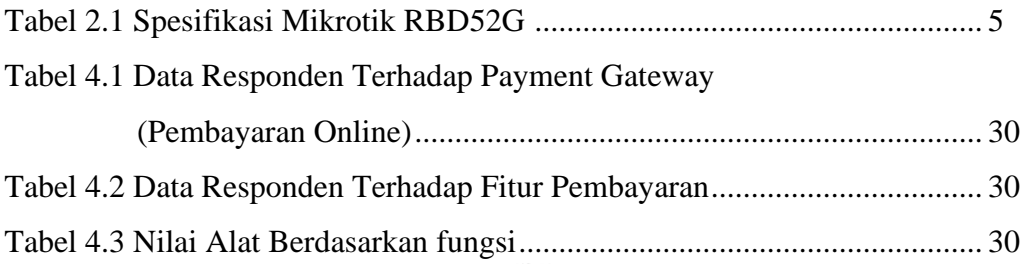

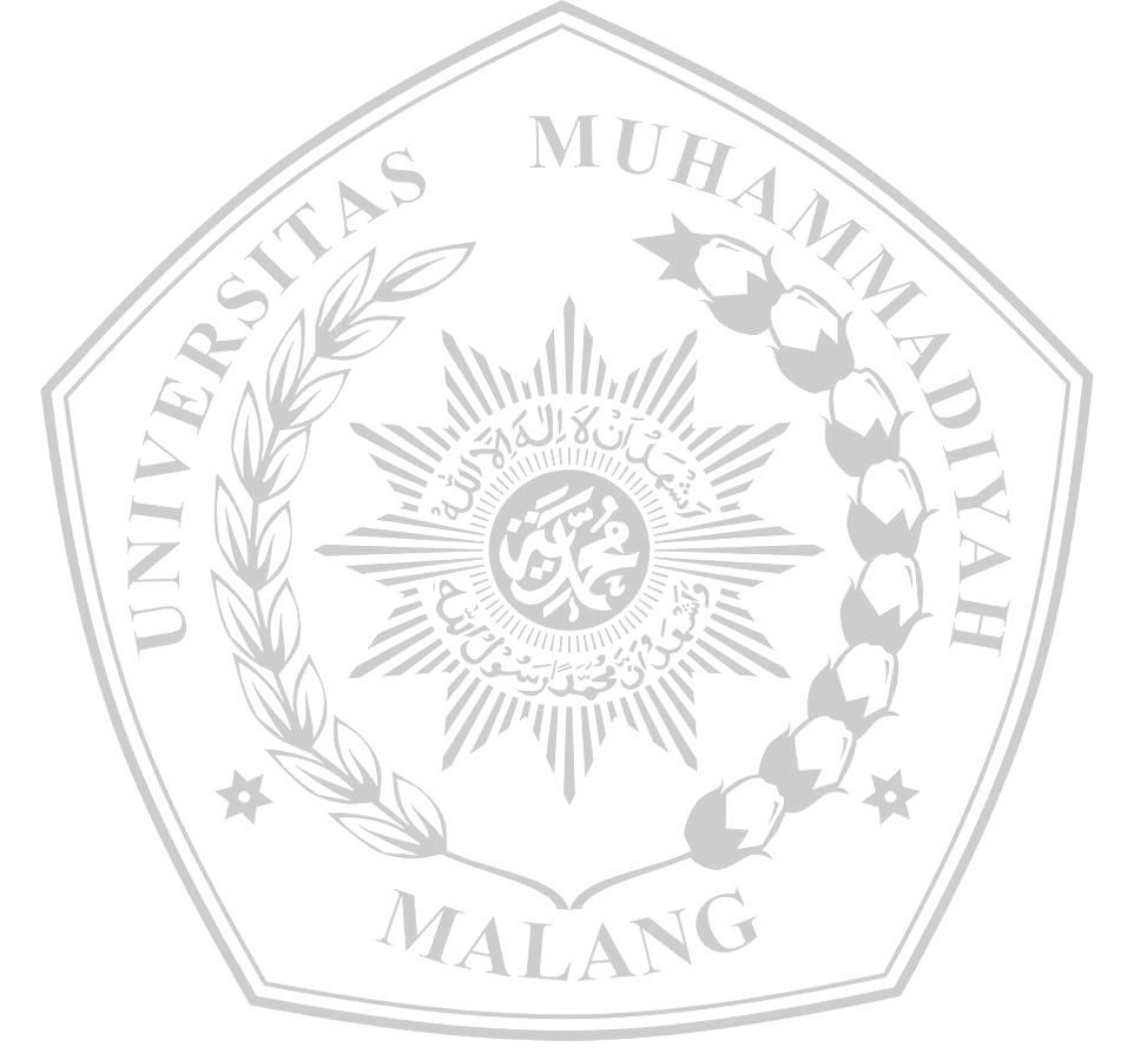

#### **DAFTAR GAMBAR**

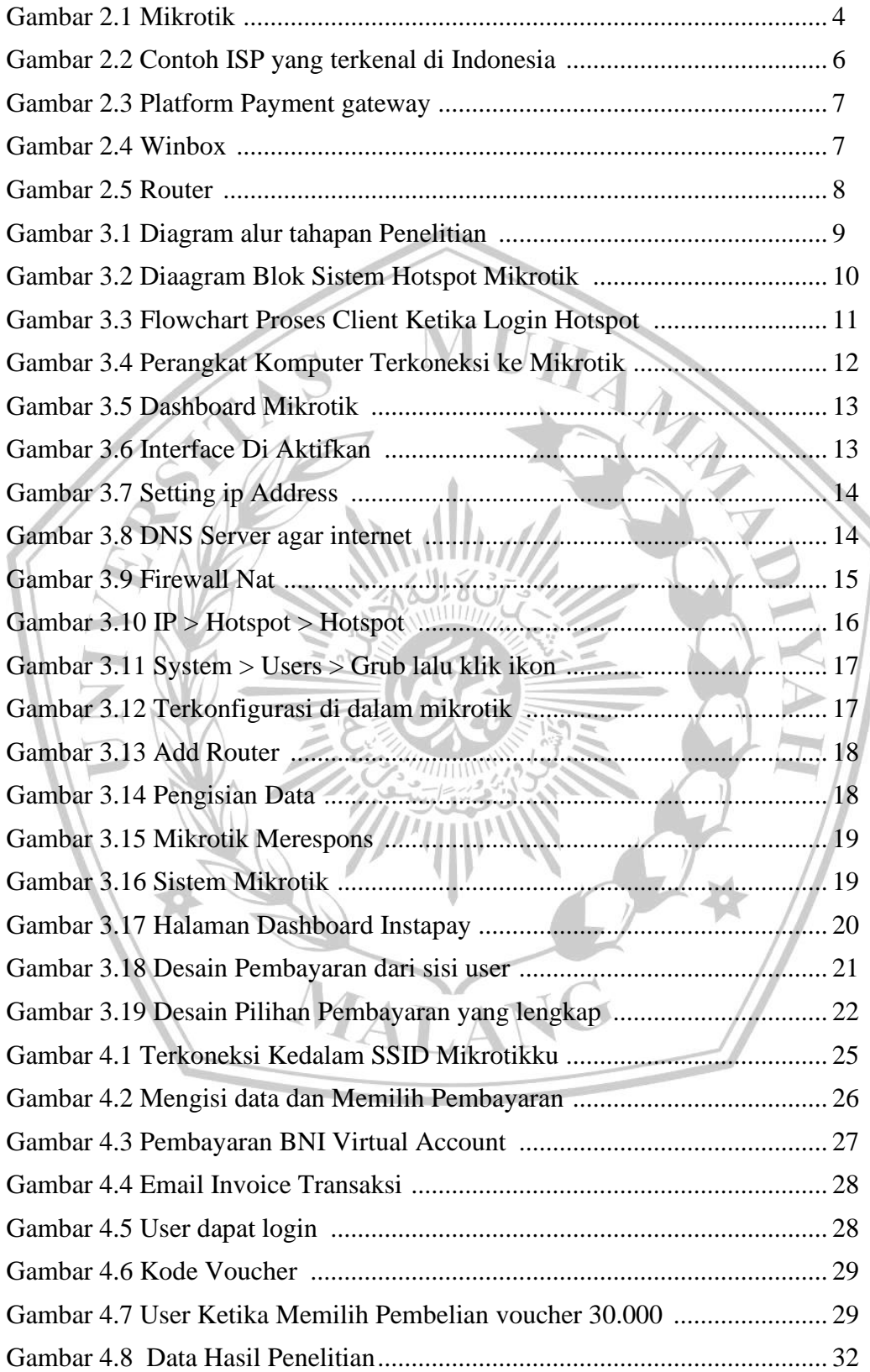

#### **DAFTAR PUSTAKA**

- [1] D. H. Jayani, "Berapa Pengguna Internet di Indonesia?," *Databoks*, 2020.
- [2] H. Februariyanti, "Internert Murah dengan Membangun Jaringan RT-RW Net," *J. Teknol. Inf. Din.*, vol. 13, no. 2, 2019.
- [3] A. Rahmawan, I. Saitya, I. A. Putri, and S. Rahman, "Pembangunan Infastruktur Internet Murah (RT/RW Net) pada Masyarakat Santi Kota Bima," *Remik*, vol. 6, no. 3, 2022, doi: 10.33395/remik.v6i3.11606.
- [4] Y. K. Ningsih, Y. S. Rochman, and N. Kurniawati, "Implementasi RT/RW-Net Menggunakan Metode User dan Bandwidth Management," *J. Tek. Media Pengemb. Ilmu dan Apl. Tek.*, vol. 19, no. 2, pp. 120–129, 2020, doi: 10.26874/jt.vol19no02.305.
- [5] H. Jurnal, D. Danang, and K. Setiawan, "Jurnal Publikasi Teknik Informatika Pengaturan Billing Hotspot Pada Sistem Jaringan Rt/Rw Net Dengan Mikrotik Router Os," *Januari*, vol. 1, no. 1, 2022.
- [6] D. Fadhilah and I. Ripai, "PERANCANGAN DAN IMPLEMENTASI INTERNET WIRELESS RT/RW NET UNTUK MENJADIKAN SALAH SATU BISNIS UMKM DI DESA LENGKONG," 2021.

MALA

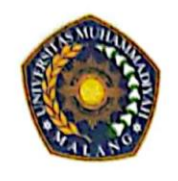

## UNIVERSITAS MUHAMMADIYAH MALANG **FAKULTAS TEKNIK**

**JURUSAN TEKNIK ELEKTRO & D3 TEKNIK ELEKTRONIKA** Jl. Raya Tlogomas 246 Malang 65144 Telp. 0341 - 464318 Ext. 129, Fax. 0341 - 460782

#### FORM CEK PLAGIASI LAPORAN TUGAS AKHIR

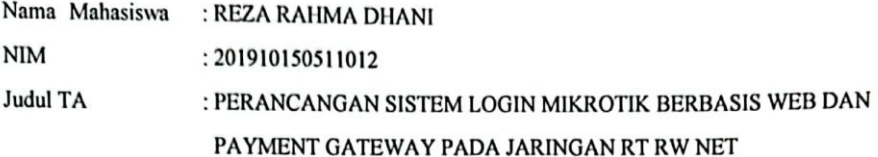

#### Hasil Cek Plagiarisme dengan Turnitin

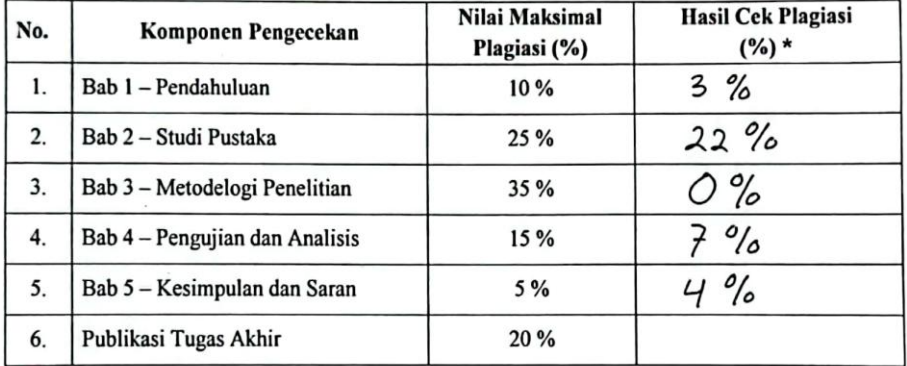

Mengetahui,

Dosen Pembimbing I,

(Amrul Faruq, S.T., M.Eng., Ph.D.)

Dosen Pembimbing II,

(Widianto, S.T., M.T.)